## **Ponti**

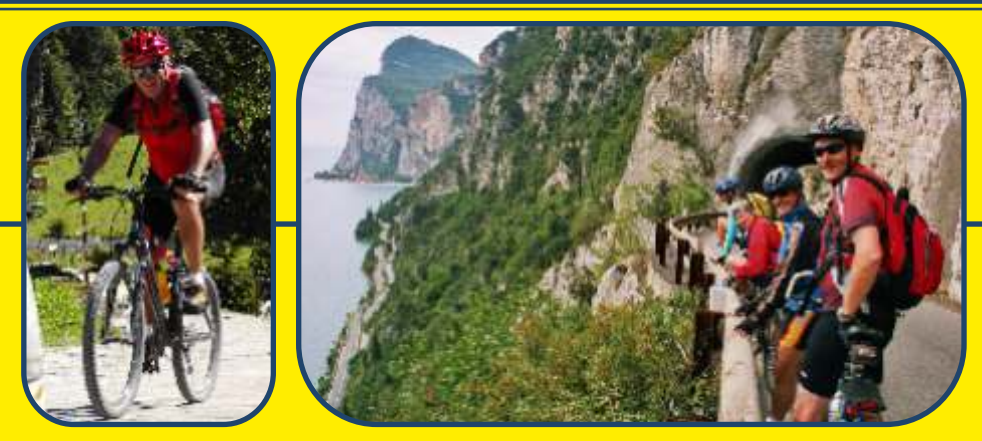

**Die "Ponti"-Tour ist eine abwechslungsreiche Tour, welche uns über** schmale Pfade und Straßen kreuz und quer durch Tremosine bringt. Auf zuerst Strasse und dann einem Trampelfpad, immer mit viel Aussicht, geht es zunächst runter in´s Tal, in Richtung Ponti. Danach, in Pieve angekommen, fahren wir auf Strasse zum höchsten Punkt in Tremosine, den Bocca Nevese. Von dort rollen wir gemütlich zurück zu unserer Station.

**N**  $\mathbb{Z}$  This "Ponti"-Biketour is an exciting tour, which brings us through small  $\mathbb{Z} \times$  paths and roads across Tremosine. First we ride down to the valley michele, to the deepest point "ponti". Than, after arriving, we follow the streets to Pieve. After enyoing the marvellous view we climb up to the highest point of Tremosine, the Bocca Nevese. Now we can roll slowly back to our station.

Il percorso di "Ponti" è molto vario e si snoda su sentieri e stradine, attraversando Tremosine. Prima su strade e quindi su un sentiero, sempre godendo di una bellissima vista, si scende nella valle, in direzione di Ponti. Quindi, una volta giunti a Pieve, si percorre una strada che ci conduce al punto più alto di Tremosine, la Bocca Nevese. Da lì si ridiscende comodamente fino alla nostra stazione.

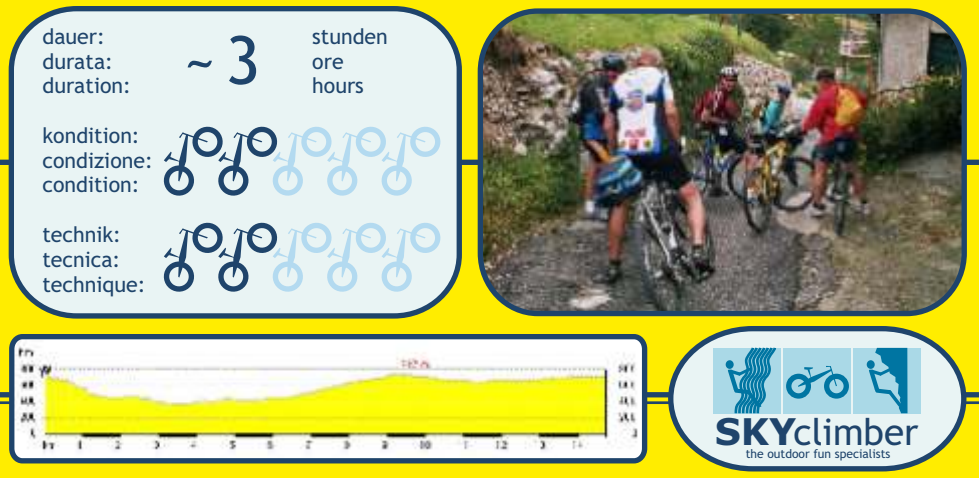